## **Funzioni del Quadro IK**

Il quadro deve essere utilizzato dalle amministrazioni ed enti pubblici. Esso si compone di tre sezioni:

- Attività istituzionali;
- Attività commerciali;
- Produttori agricoli.

L'utente in fase di abilitazione sceglie quale sezione abilitare.

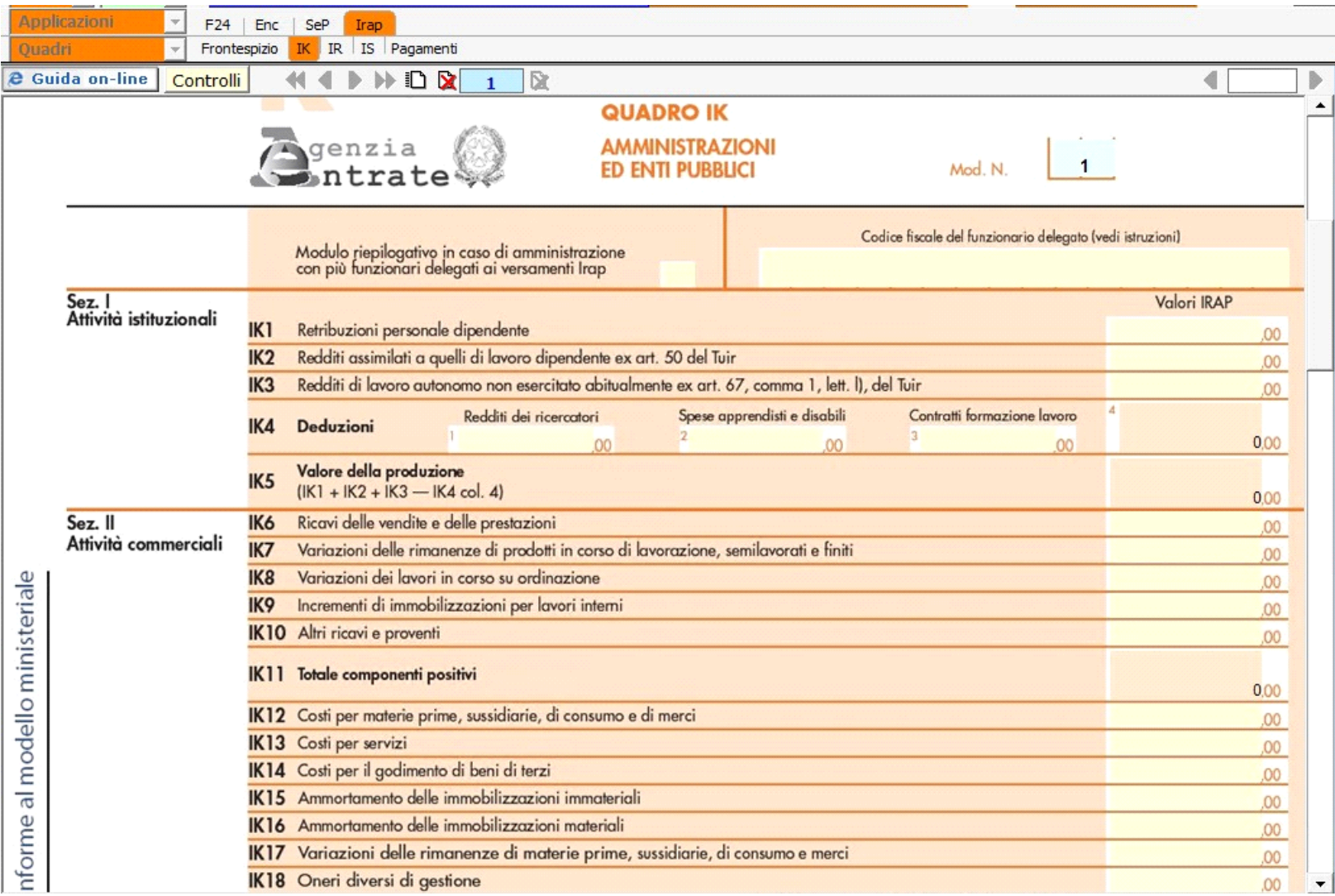

La compilazione del quadro avviene tramite inserimento dei valori da input sui singoli campi.

N° doc. 37726 - aggiornato il 08/02/2022 - Autore: Gbsoftware S.p.A

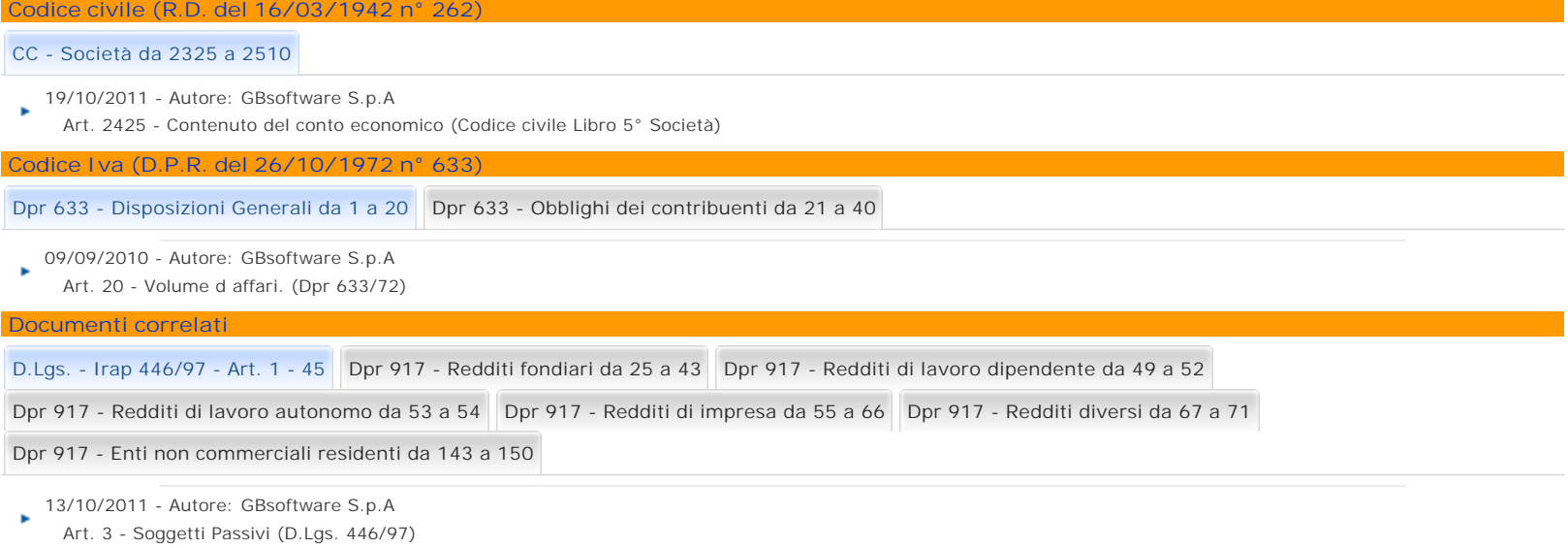

10/09/2010 - Autore: GBsoftware S.p.A

k. Art. 5 - Determinazione del valore della produzione netta delle societa di capitali e degli enti commerciali. (D.Lgs. 446/97)

10/09/2010 - Autore: GBsoftware S.p.A

Art. 9 - Determinazione del valore della produzione netta dei soggetti di cui all articolo 3, comma 1, lettera d). (D.Lgs. 446/97)

10/09/2010 - Autore: GBsoftware S.p.A

Art. 10 bis - Determinazione del valore della produzione netta dei soggetti di cui all articolo 3, comma 1, lettera e-bis. (D.Lgs. 446/97)

17/10/2012 - Autore: GBsoftware S.p.A

Art. 11 - Disposizioni comuni per la determinazione del valore della produzione netta. (D.Lgs. 446/97)

10/09/2010 - Autore: GbSoftware ×

Art. 45 - Disposizioni transitorie (D.Lgs 446/97)

10/09/2010 - Autore: GBsoftware S.p.A

Art. 19 - Dichiarazione dei soggetti passivi. (D.Lgs. 446/97)

GBsoftware S.p.A. - Via B. Oriani, 153 00197 Roma - C.Fisc. e P.Iva 07946271009 - Tel. 06.97626336 - Fax 075.9460737 - [email protected]